## SAP ABAP table RJKSDUNSOLDITEM {IS-M: Item Data on Request}

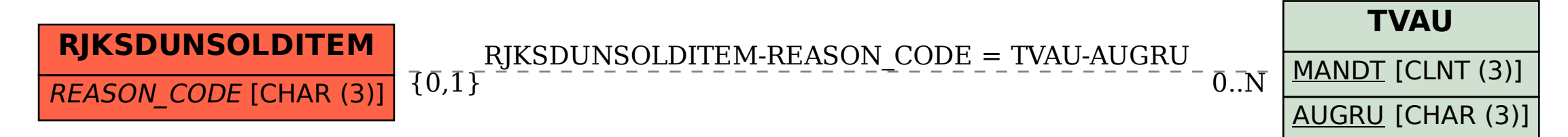